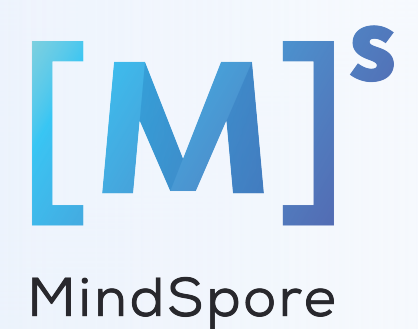

# **MindSpore and ONNX**

Zhipeng Huang

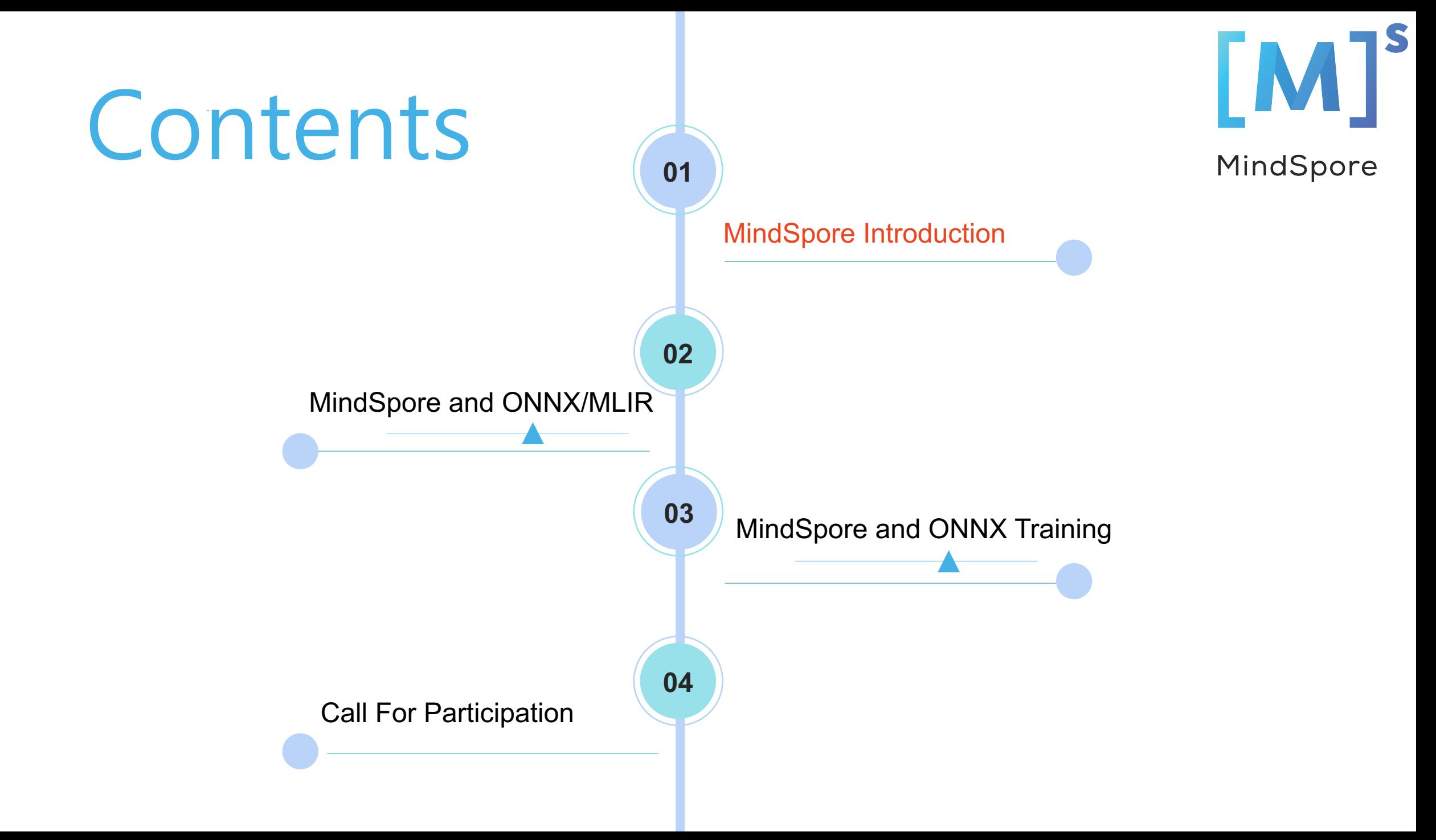

# **MindSpore Introduction**

MindSpore is a new open source deep learning training/inference used for mobile, edge and cloud scenarios.

MindSpore is designed to provide development experience with f [execution for the d](https://www.mindspore.cn/)ata scientist[s and algorithmic engineers](https://www.gitee.com/mindspore), native processor, and software hardware co-optimization.

At the meantime MindSpore as a global AI open source community the development and enrichment of the AI software/hardware application

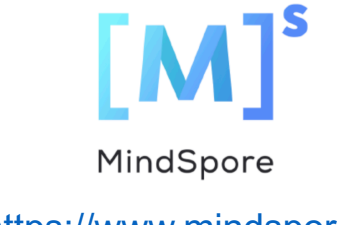

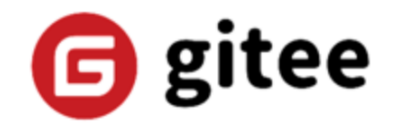

https://www.mindspore.cn https://www.gitee.com/mindspore

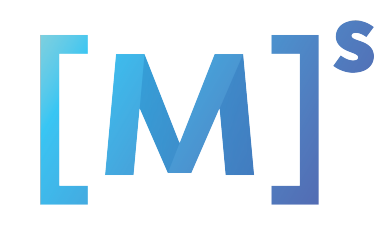

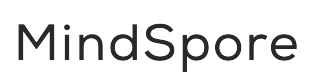

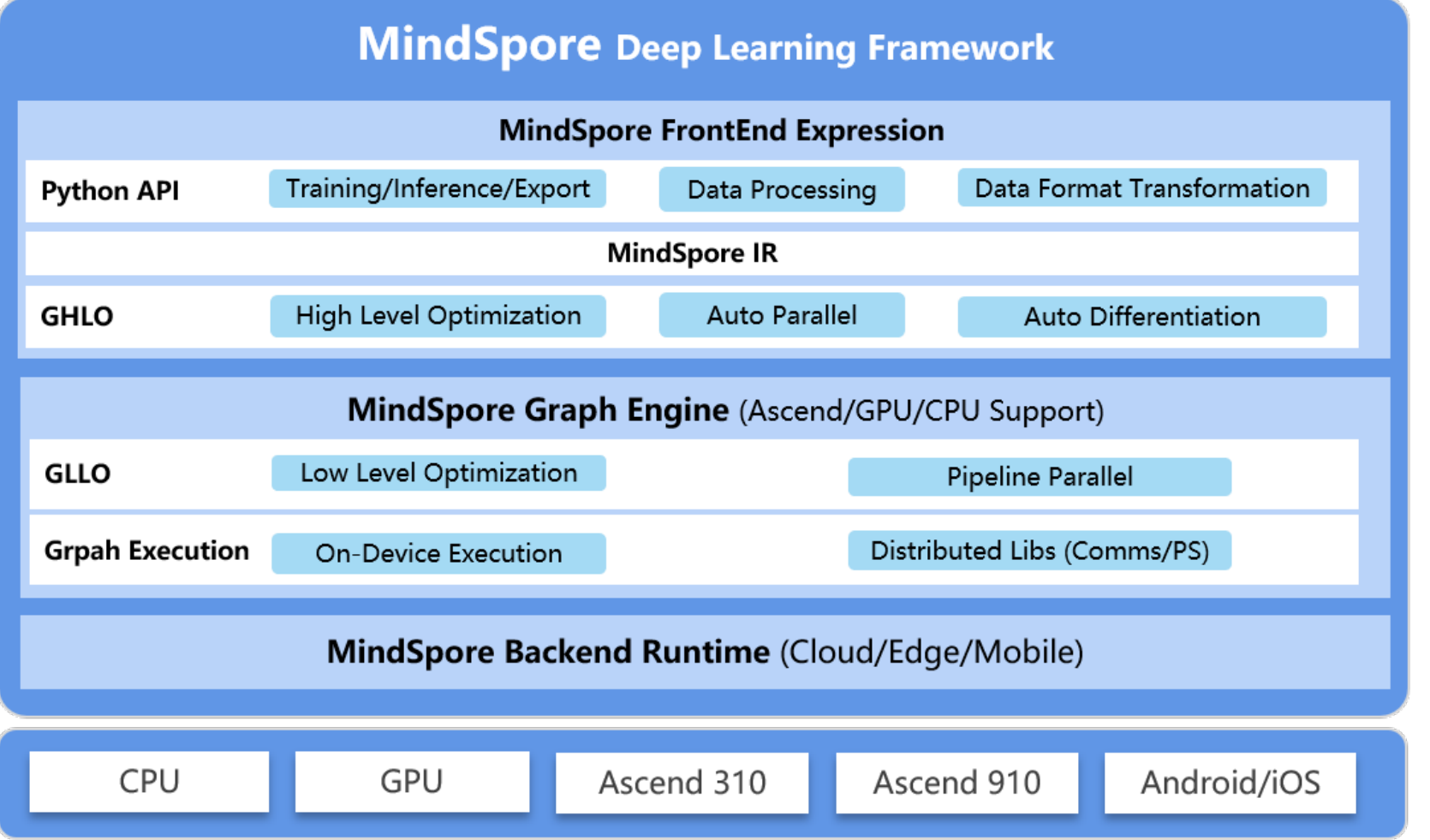

#### **Technical Steering Committee**

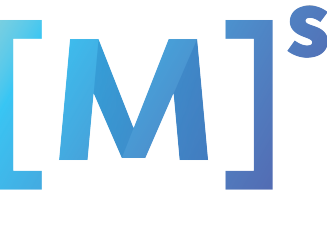

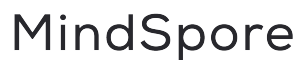

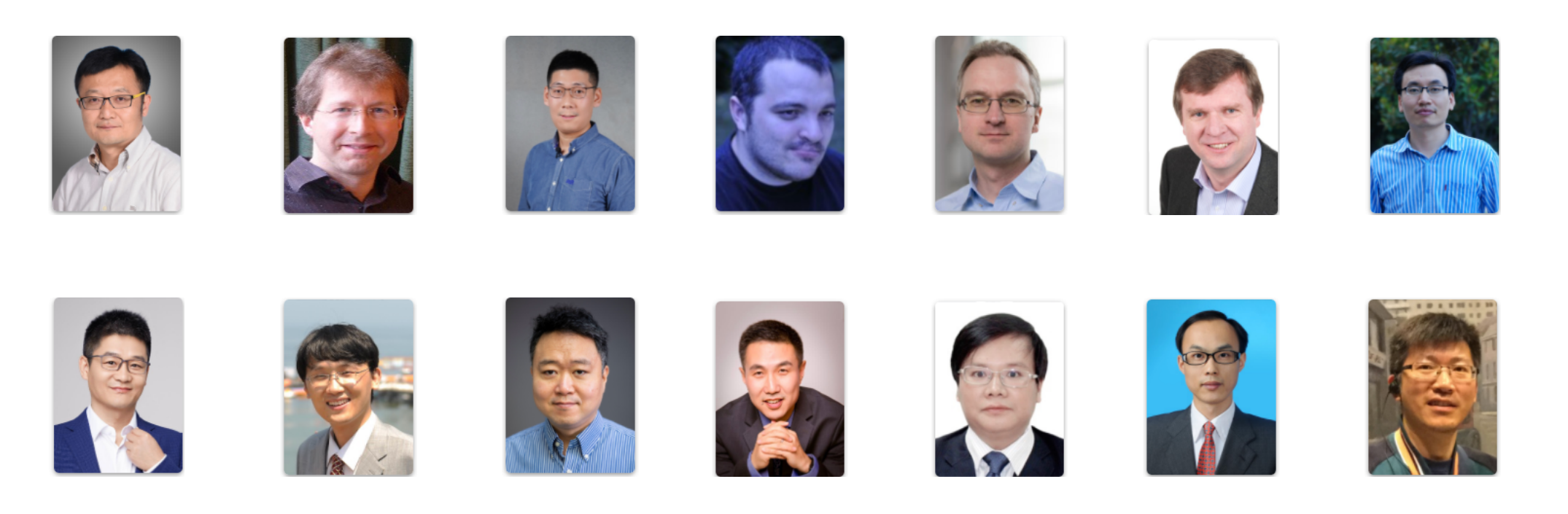

**14 members from various universities/institutions/companies that forms an open and global technical governing body**

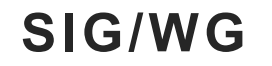

**WGs**

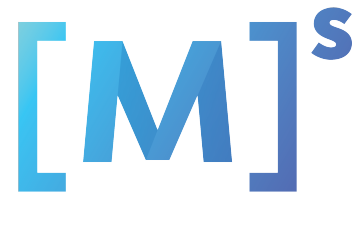

#### MindSpore

#### **SIGs** FrontEnd, **Compiler Executor** ModelZoo Data **GraphEngine** Visualization **Security Documentation** Infrastructure ...

...

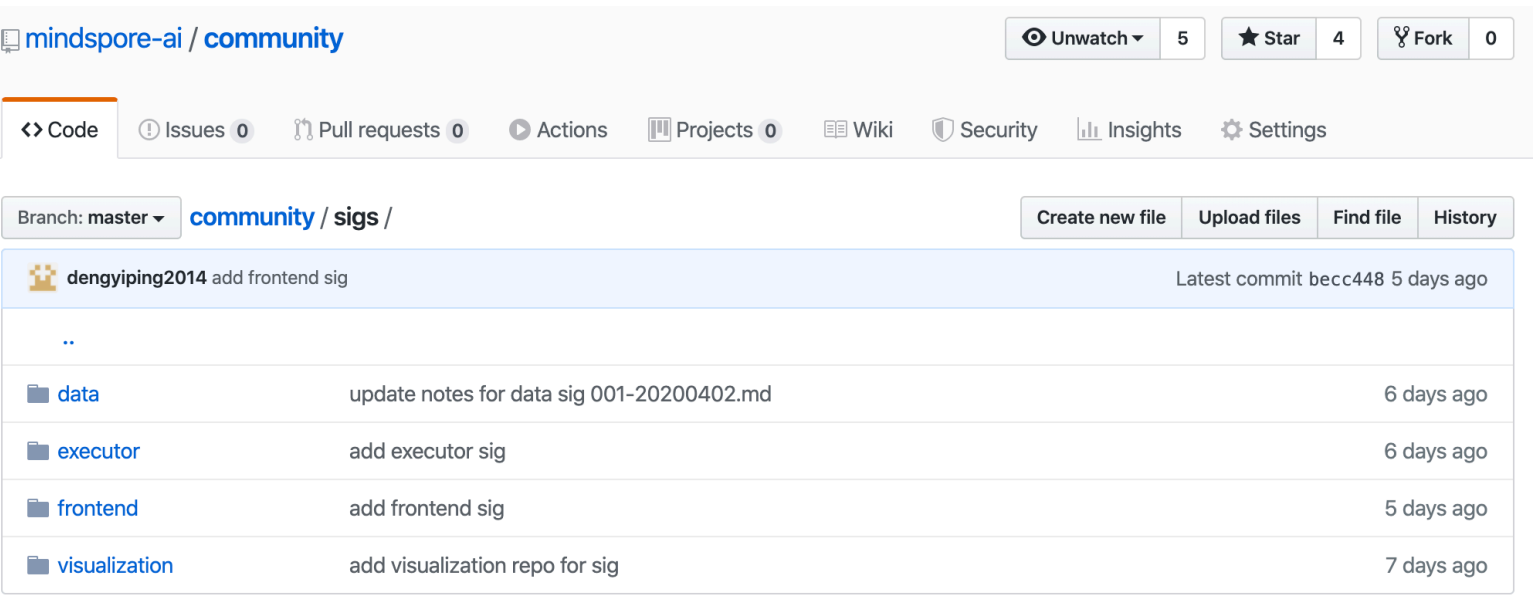

**Open Developement**

# **Community partners**

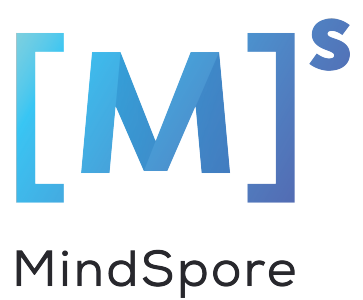

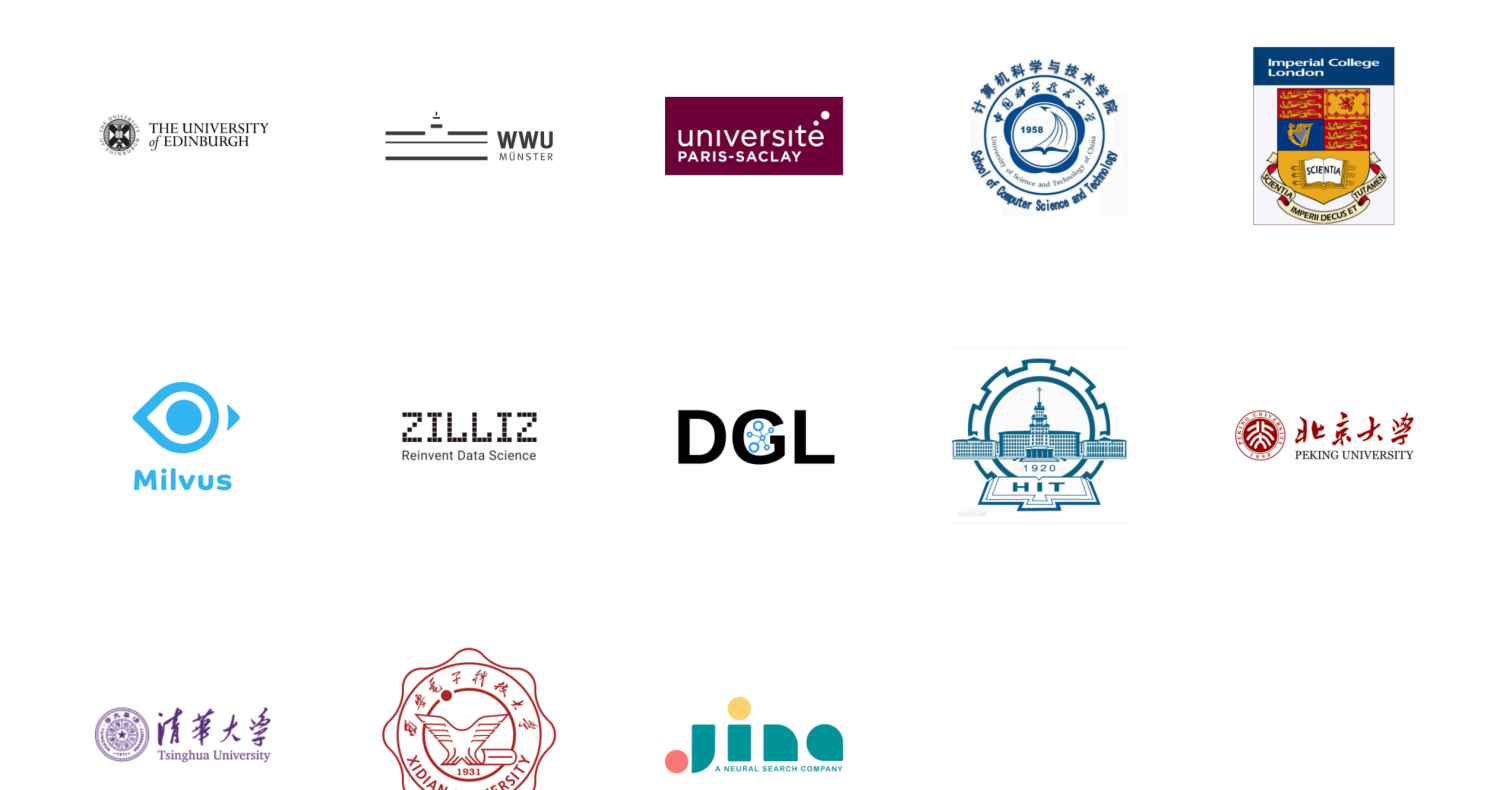

#### **Open Collaboration**

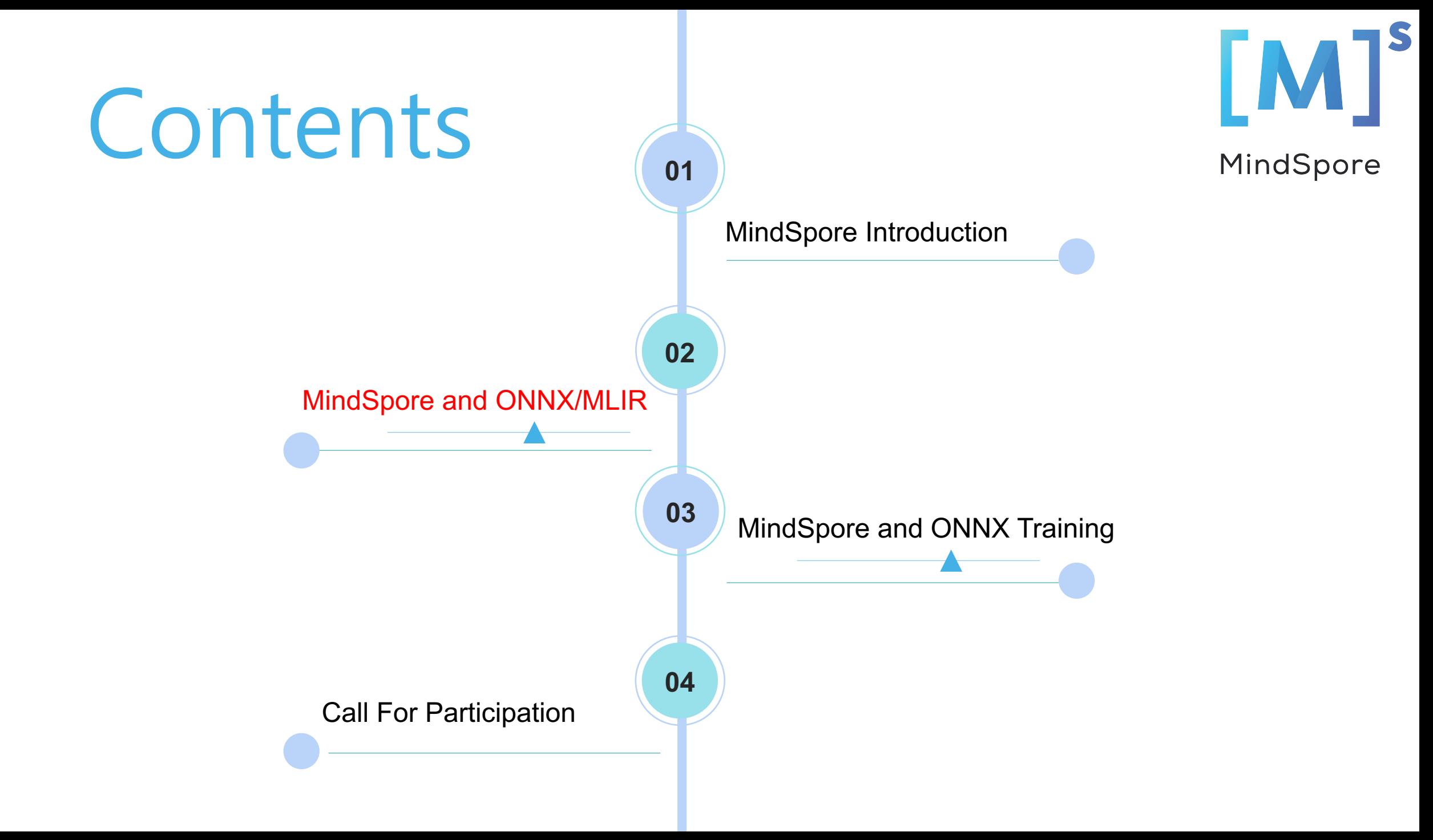

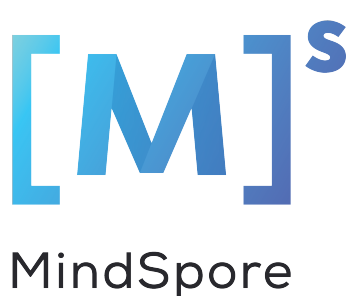

# **MindSpore ONNX Exporter Introduction**

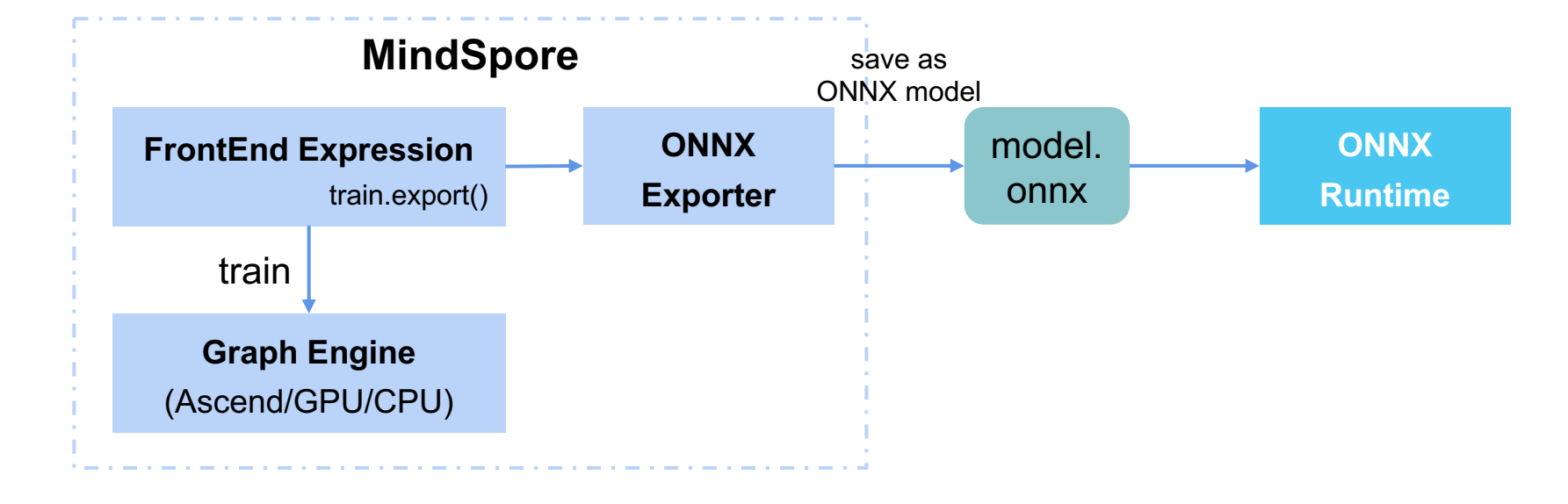

- 1. Use MindSpore model train API to perform model training with saving checkpoint parameters
- 2. Load model parameters into the network to be exported (such like LeNet)
- 3. Call *train.export()* to convert MindSpore model to ONNX model
- 4. Perform model inference on ONNX Runtime

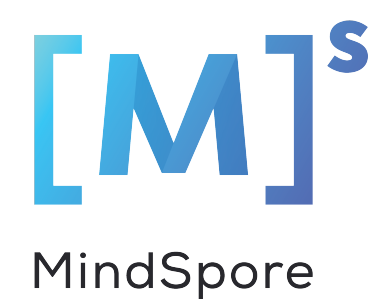

#### **MindSpore ONNX Exporter Support**

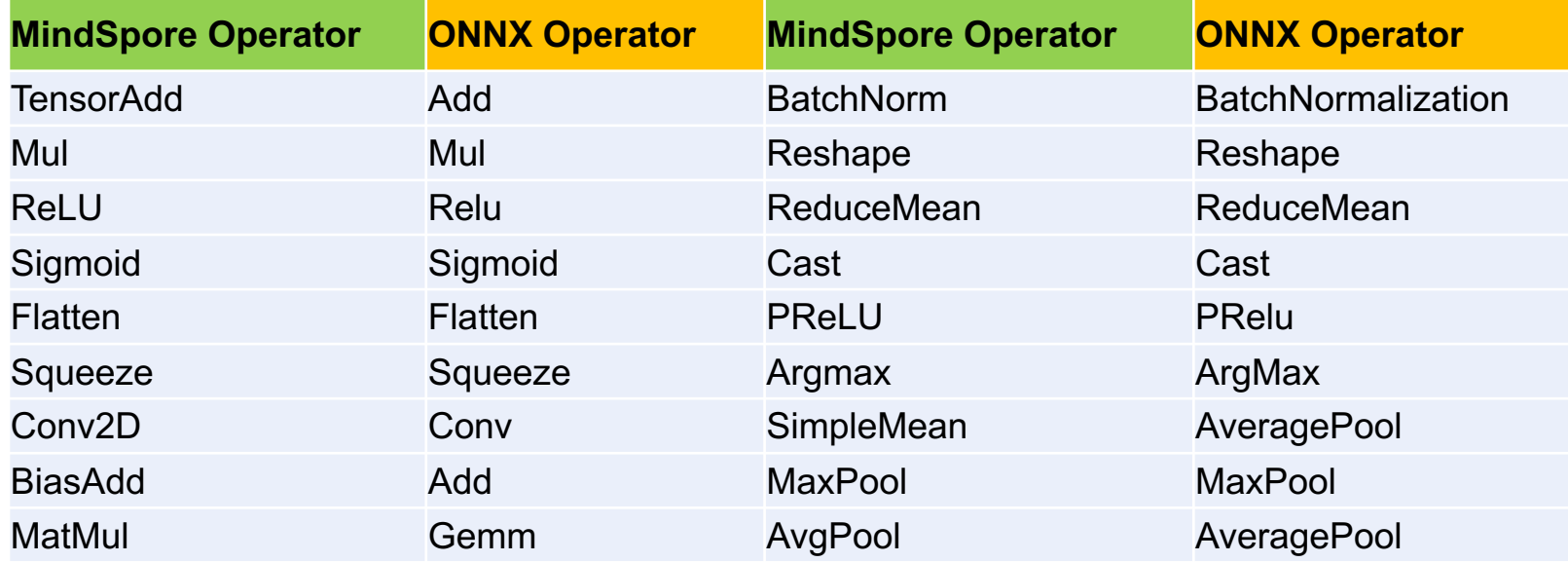

- **Operator Support**: 18
- **Network Support**: LeNet、ResNet50、AlexNet
- **Roadmap**: More operators and networks (in ModelZoo) are WIP

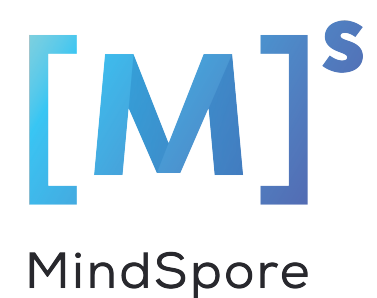

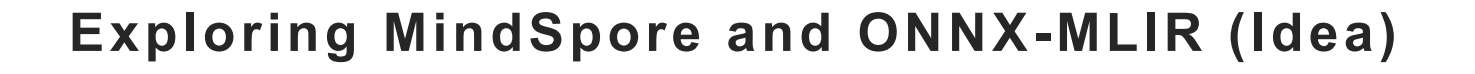

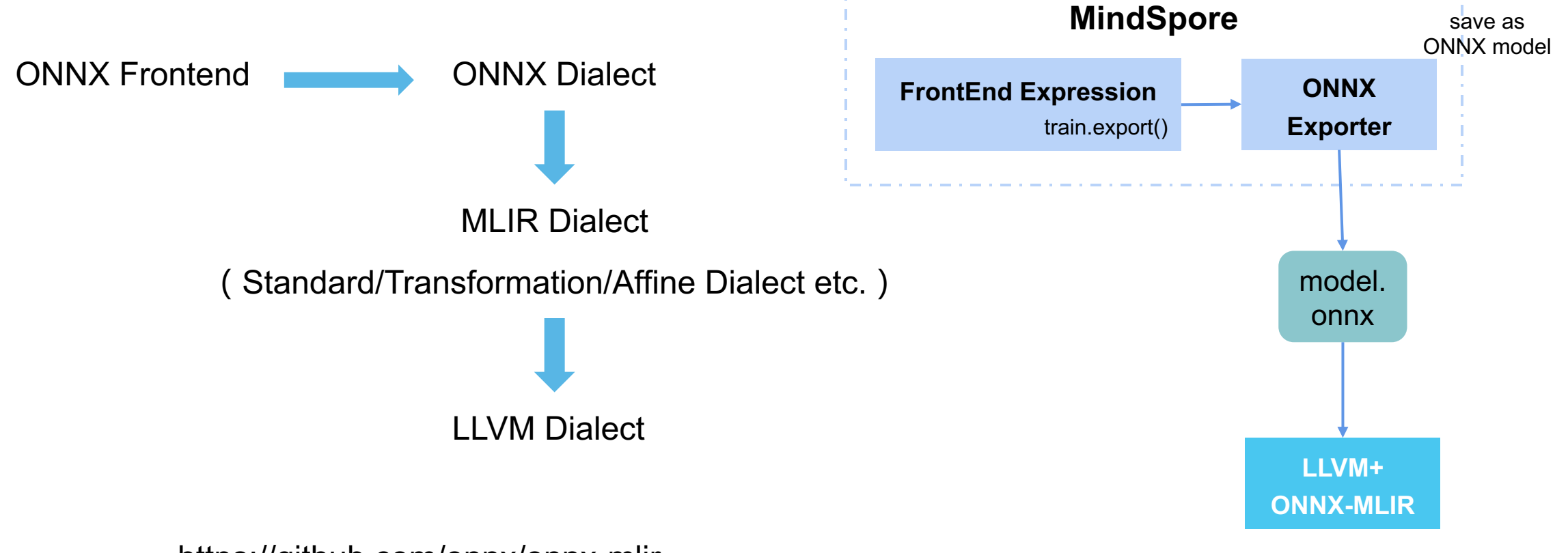

https://github.com/onnx/onnx-mlir

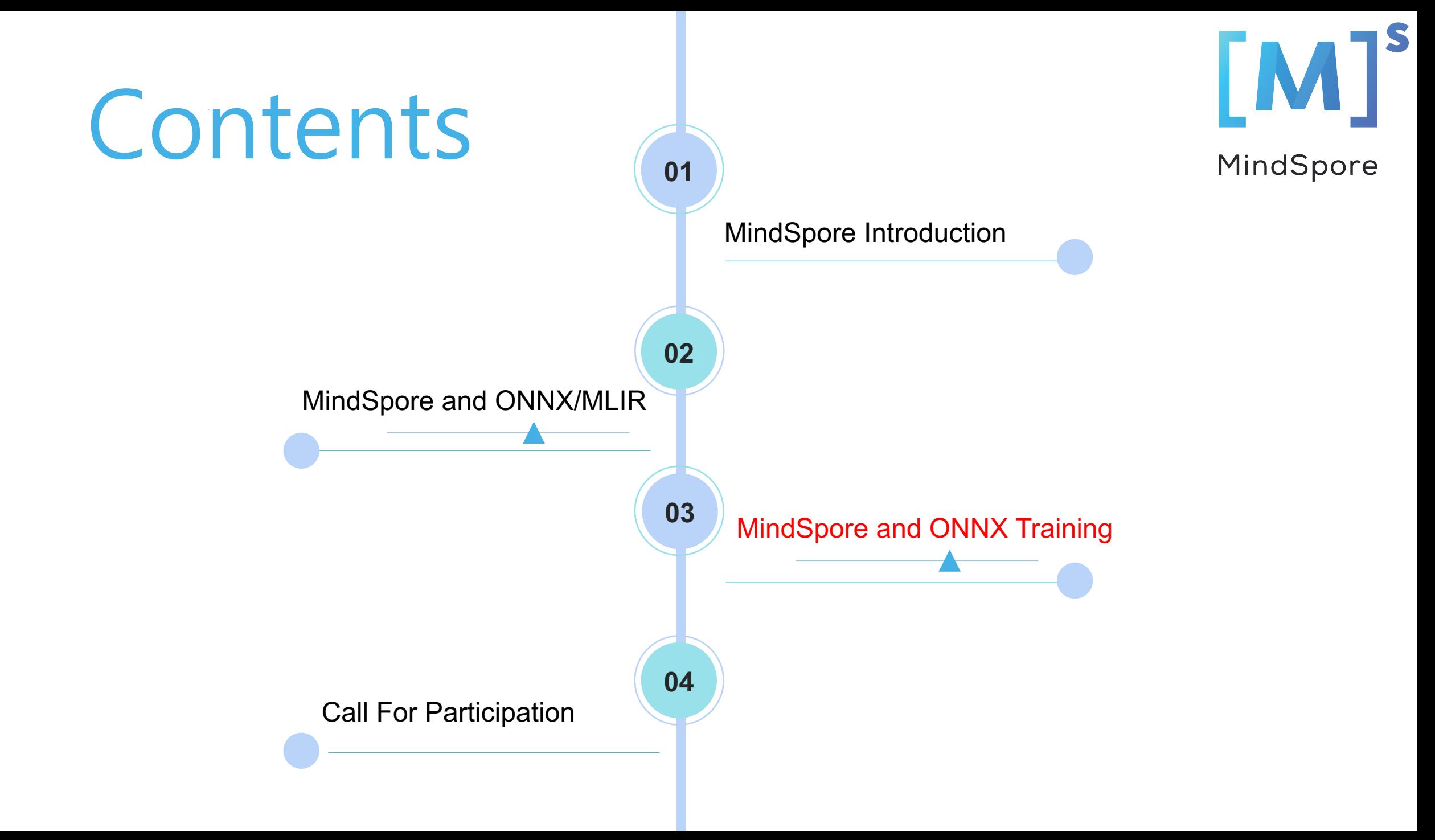

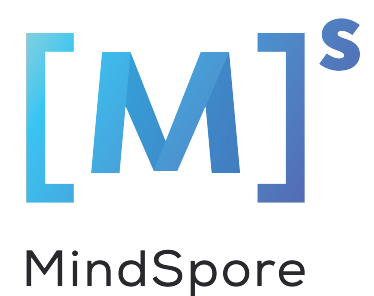

# **Exploring MindSpore and ONNX Training (Idea)**

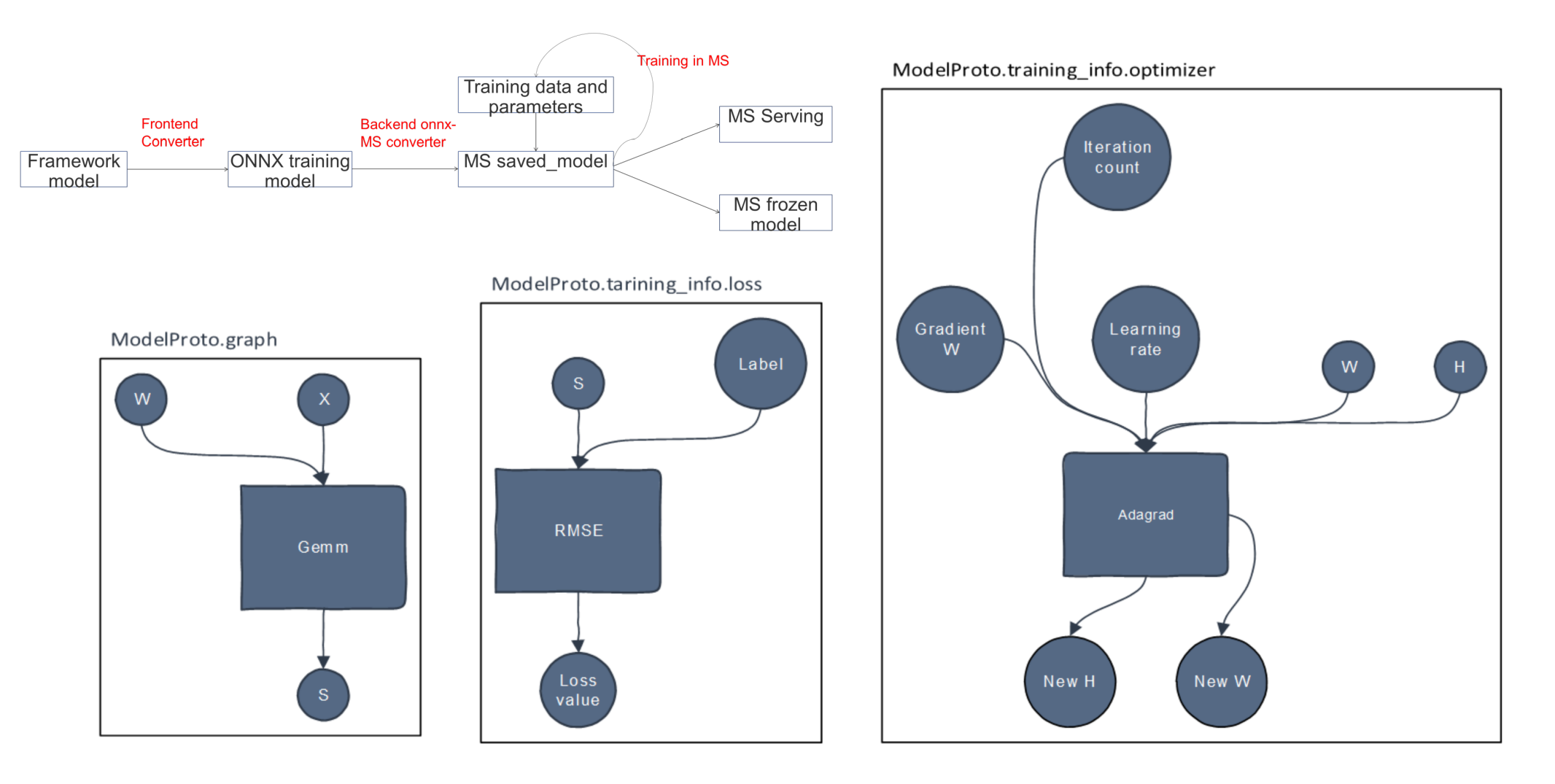

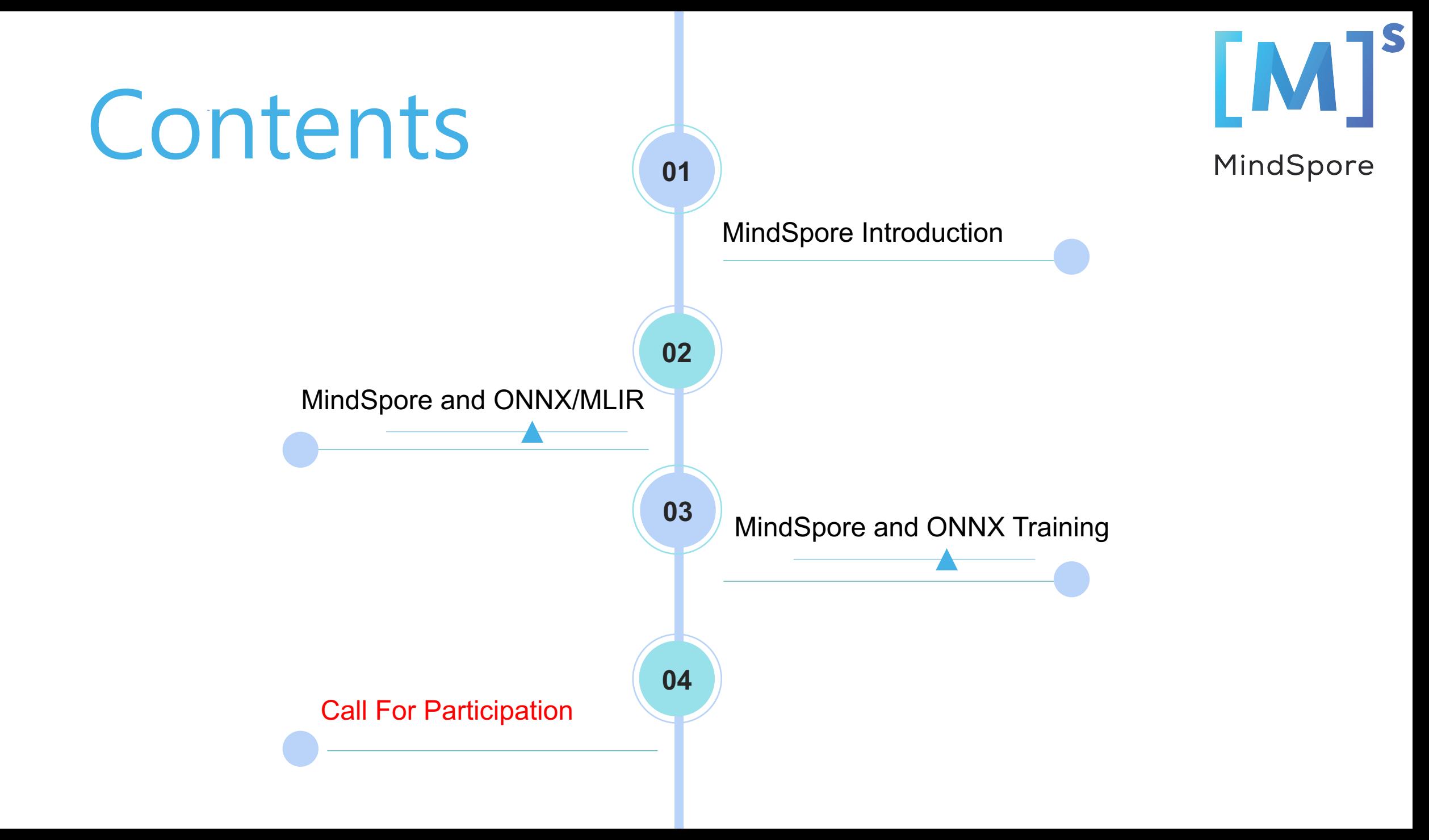

# **Call For Participation**

MindSpore

- Checkout the Code
	- $\Box$  https://gitee.com/mindspore (main development)
	- $\Box$  https://github.com/mindspore-ai (mirror)
- Try with docker
	- $\Box$  docker pull mindspore/mindspore-cpu:0.1.0-alpha
	- $\Box$  docker pull mindspore/mindspore-cuda10.1:0.1.0-alpha
	- $\Box$  docker pull mindspore/mindspore-cuda9.2:0.1.0-alpha
- Discussion (you can initiate an ONNX WG !)
	- q Slack:https://join.slack.com/t/mindspore/shared\_invite/enQtOTcwMTIxMDI3NjM0LTNkMWM2 MzI5NjIyZWU5ZWQ5M2EwMTQ5MWNiYzMxOGM4OWFhZjI4M2E5OGI2YTg3ODU1ODE2 Njg1MThiNWI3YmQ

Mailing list: https://mailweb.mindspore.cn/postorius/lists/mindspore-discuss.mindspore.cn/

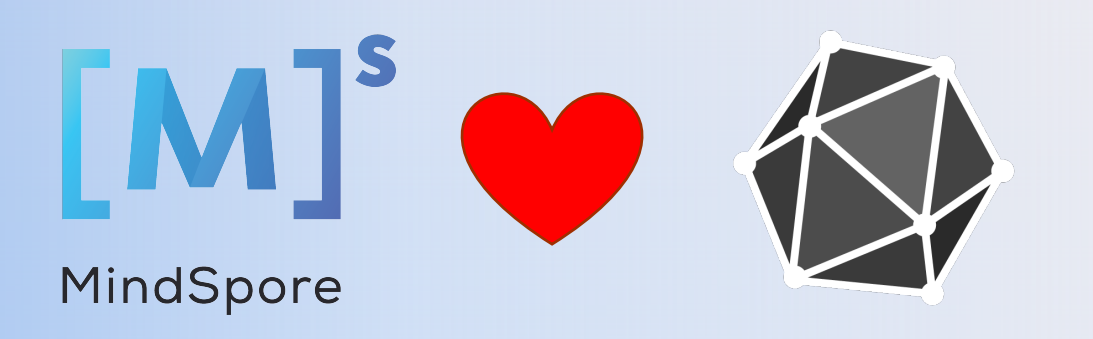

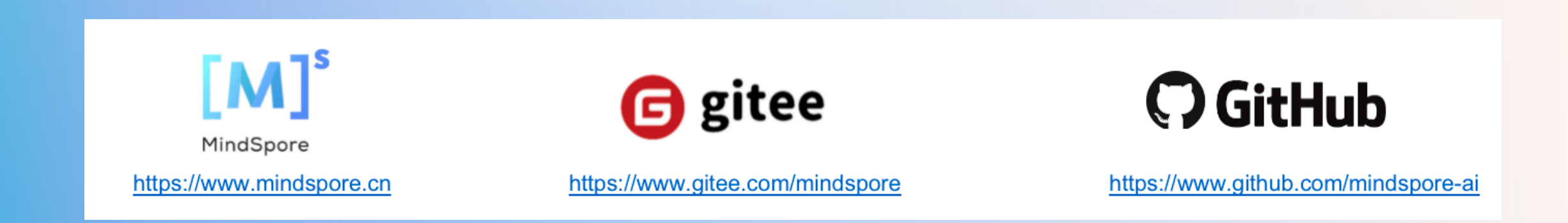